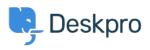

مرکز آموزش > Deskpro Legacy > Ports required for Deskpro

Ports required for Deskpro Anthony Robinson - 2018-09-26 - Comment (1) - Deskpro Legacy -:For standard operation, Deskpro requires the following ports to be open on your server

Incoming: 80 HTTP / 443 HTTPS

Outgoing: 25 SMTP / 110 POP3 / 993 IMAP (these are default, consult your mail provider for .details on which ports are used and what security, if any, is applied